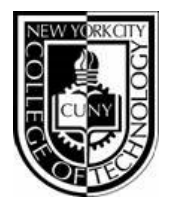

## Publication Media Department of Advertising Design & Graphic Arts

### ADV1161, section 7123, Mon 8:00am - 11:20am Spring 2013 Spring 2013

Instructor: Mary Brown Email: mbrown@citytech.cuny.edu Phone: 201-407-9502; Office: P-100, (Please request time in advance)

#### Course Description

Students learn basic typography and page assembly techniques including elements, measurements, fonts, settings and configurations, proof-reading mark-ups and corrections, altered file naming conventions and storage organizations. The course also emphasizes the proper use of keyboard controls and the relationship of type to page assembly. Students learn to use industry standard software such as InDesign on the Macintosh operating system. In addition there will be an emphasis on student mastery of industry terminology.

#### 2 class hours, 2 lab hours, 3 credits

#### Required Text(s) & Resource

*Basics of Design: Layout & Typography for Beginners.* Lisa Graham; Delmar/Thomson Learning, Albany, NY; 2005. *www.delmar.com*

Course OpenLab Site: *http://openlab.citytech.cuny.edu/mbrownadv116-7123*

#### Course Reference Text(s)

*Visual QuickStart Guide: CS5 for Macintosh.* Sandee Cohen; Peachpit Press, Berkeley, CA; 2012. *www.peachpit.com*

#### *Graphic Design Solutions, 3rd Edition*.

Robin Landa; Delmar Cengage Learning, Albany, NY; 2005. *www.delmar.com*

#### Projects/Grading

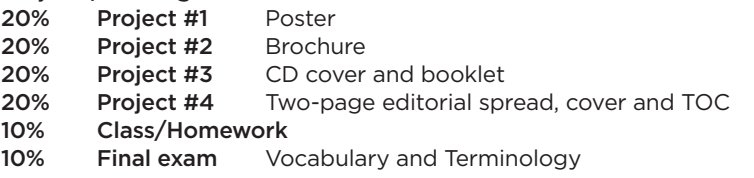

#### College Attendance Policy (Student Handbook Page 13):

You are expected to attend each class meeting. You may be absent without penalty for no more than 10% of the class instructional hours (including all courses with laboratory, clinical or fieldwork) during the semester. Unless a department has specified in writing a different attendance policy, this College policy shall govern as follows:

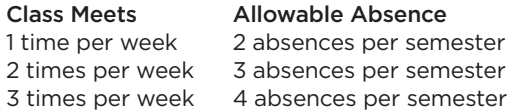

#### ADGA Department Lateness Policy

A class roster roll will be taken at the beginning of each class. Only two absences (see college policy above) are allowed. After two absences, a student may be withdrawn because of unsatisfactory attendance (code WU). Students arriving after the roll is taken will be marked "late." Students may be notified at the earliest opportunity in class after they have been absent or late. After being absent two times or equivalent (2 lateness = 1 absence), a student may be asked to withdraw from the class (code W before the College drop deadline) or may be withdrawn from the class (code WU).

#### College Academic Integrity Policy (Student Handbook Page 77):

Students and all others who work with information, ideas, texts, images, music, inventions, and other intellectual property owe their audience and sources accuracy and honesty in using, crediting, and citing sources. As a community of intellectual and professional workers, the College recognizes its responsibility for providing instruction in information literacy and academic integrity, offering models of good practice, and responding vigilantly and appropriately to infractions of academic integrity. Accordingly, academic dishonesty is prohibited in The City University of New York and at New York City College of Technology and is punishable by penalties, including failing grades, suspension, and expulsion.

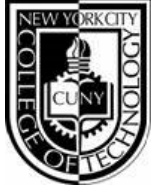

# Publication Media

ADV1161, section 7123, Mon 8:00am - 11:20am Spring 2013

Instructor: Mary Brown Email: mbrown@citytech.cuny.edu Phone: 201-407-9502

## Course Schedule

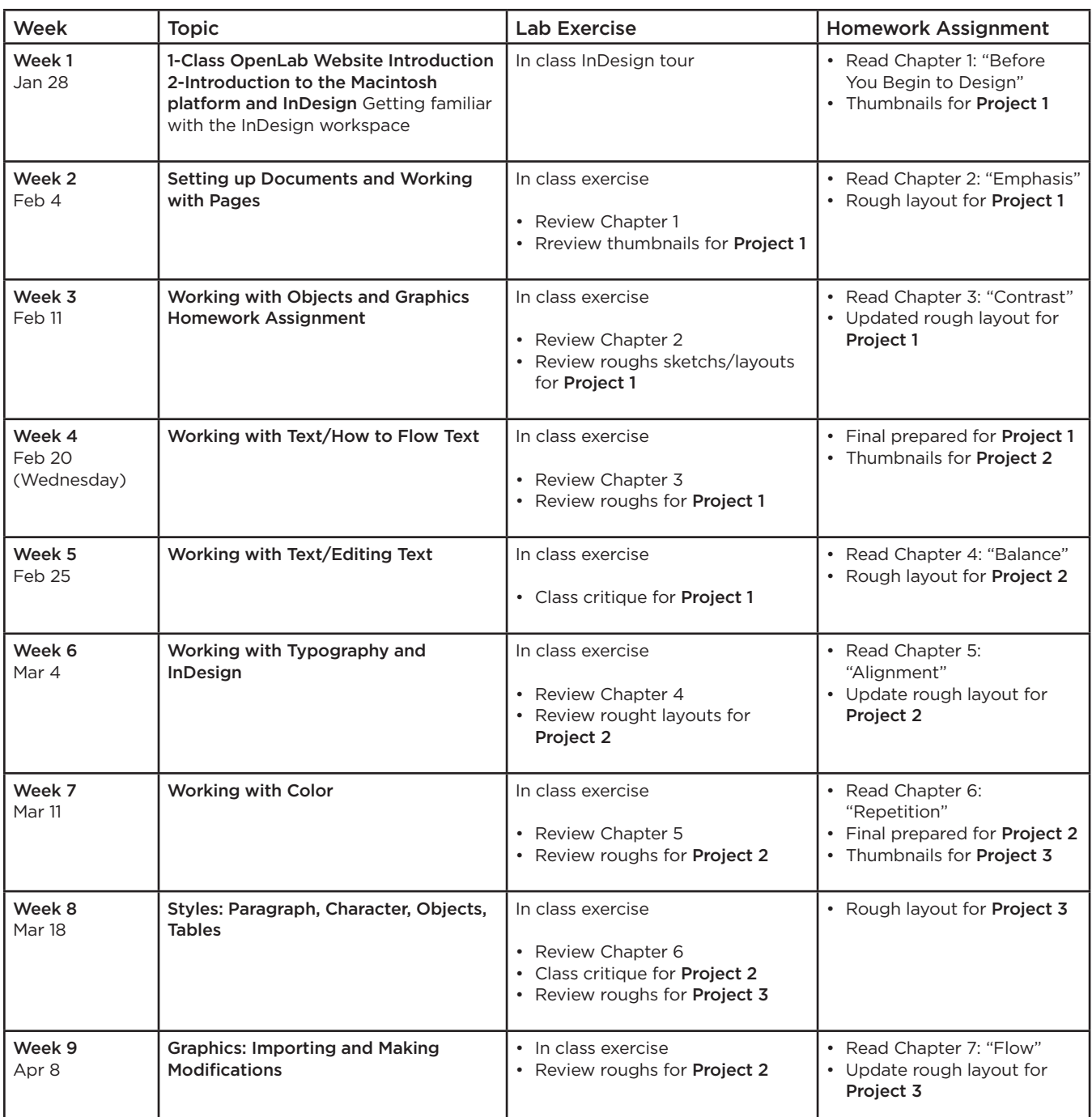

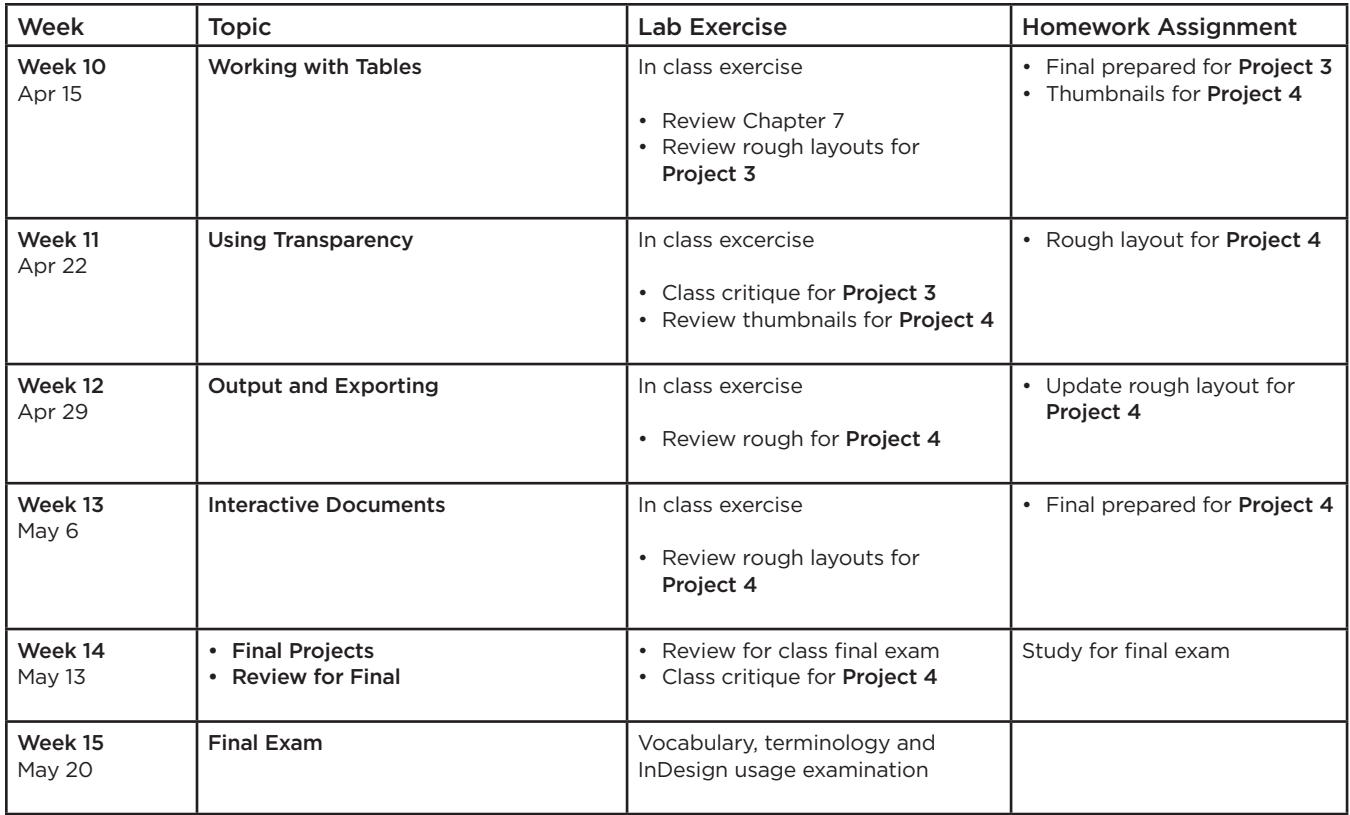